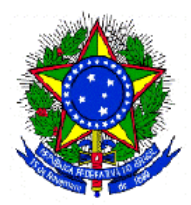

## Sistema de Registro Eletrônico de Ponto - SREP Portaria MTE 1.510/2009

# Informações úteis para o Fabricante de Programa de Tratamento de Registro de Ponto

# Versão 2.0

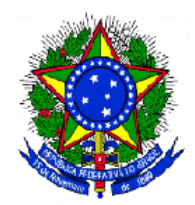

## MINISTÉRIO DO TRABALHO E EMPREGO<br>secretaria de inspeção do trabalho

### Sumário

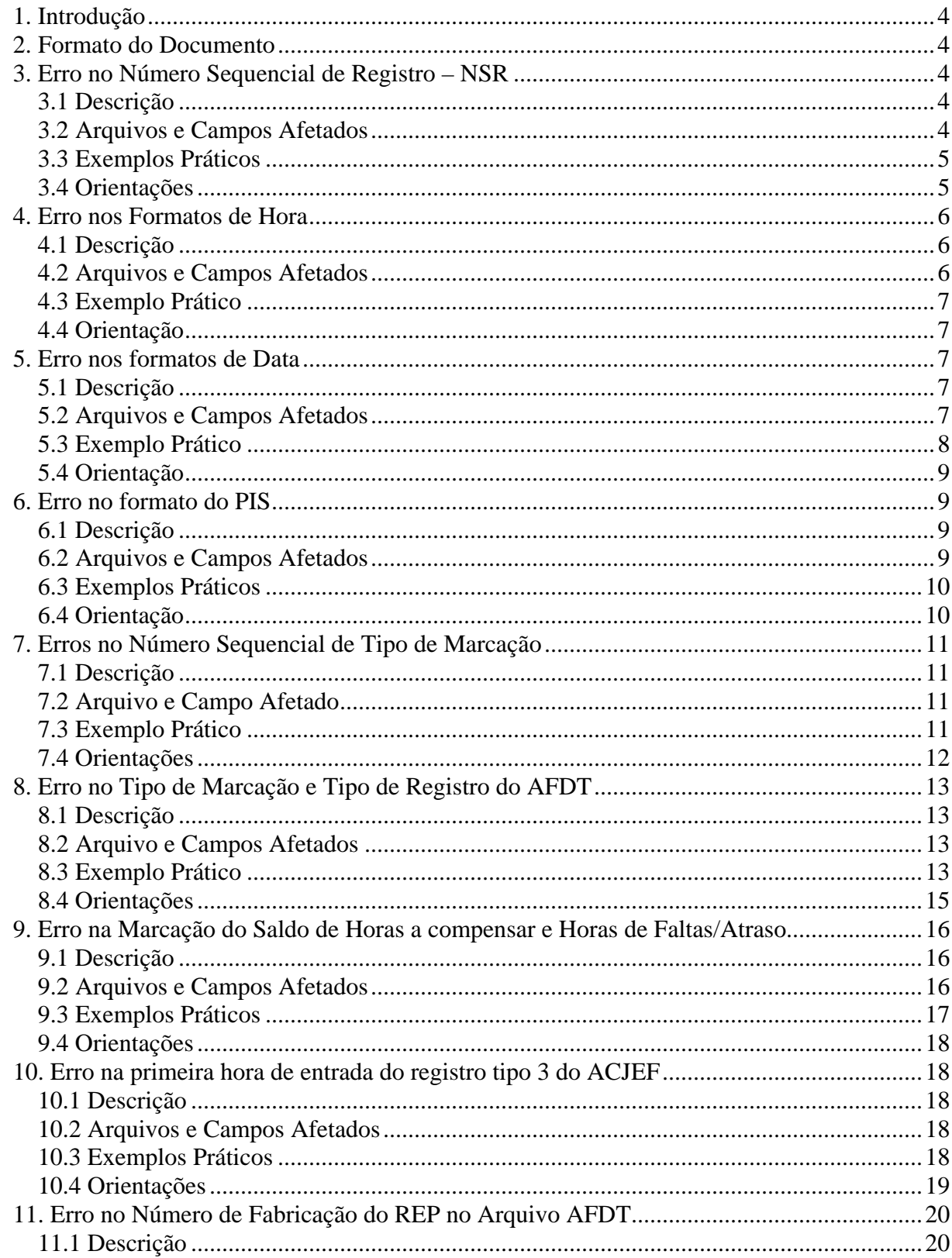

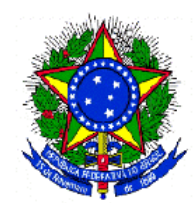

## MINISTÉRIO DO TRABALHO E EMPREGO<br>secretaria de inspeção do trabalho

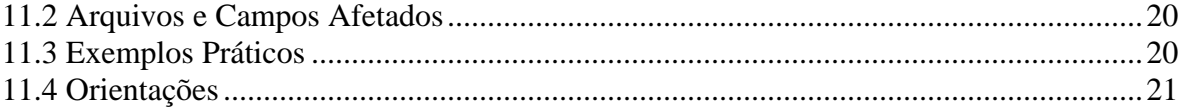

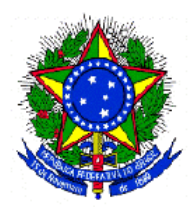

### **1. Introdução**

 Este documento visa orientar fabricantes de software sobre problemas encontrados pela fiscalização do trabalho no formato dos arquivos AFDT e ACJEF de algumas empresas que estavam em desconformidade com o que prescreve a Portaria 1.510/2009 para o Programa de Tratamento de Registro de Ponto.

## **2. Formato do Documento**

 Os problemas encontrados na formatação dos arquivos AFDT e ACJEF estão relacionados em cada capítulo. O detalhamento do problema é dividido em quatro partes, a saber:

- 1) Descrição dos problemas encontrados pela fiscalização;
- 2) Arquivos e campos da Portaria MTE 1.510/2009 afetados pelo problema ou erro;
- 3) Exemplo prático de um erro encontrado em fiscalizações;
- 4) Orientações para que o erro ou problema seja evitado.

## **3. Erro no Número Sequencial de Registro – NSR**

#### **3.1 Descrição**

Erros encontrados pela Fiscalização do Trabalho:

- $\triangleright$  Contagem de NSR para cada tipo de registro dentro do arquivo;
- $\triangleright$  NSR em formato científico.

#### **3.2 Arquivos e Campos Afetados**

 Abaixo, estão os arquivos e campos, especificados na Portaria MTE 1.510/2009, relacionados ao erro:

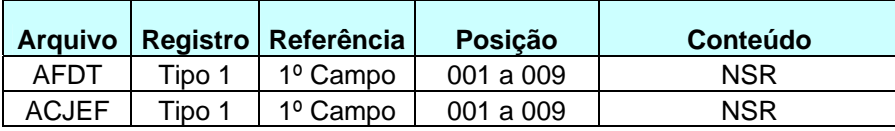

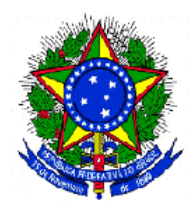

#### **3.3 Exemplos Práticos**

Segue um exemplo de erro do NSR quando há mudança do tipo de registro. Na figura ao lado demonstra-se a correção do erro:

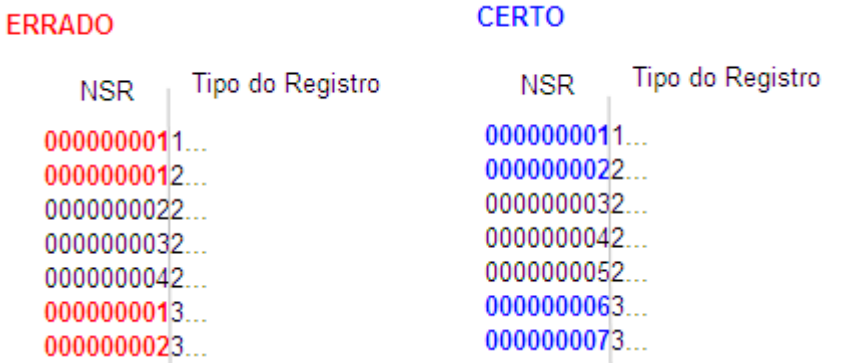

Abaixo, há um exemplo de erro do NSR por falta de formatação, com a respectiva correção ao lado:

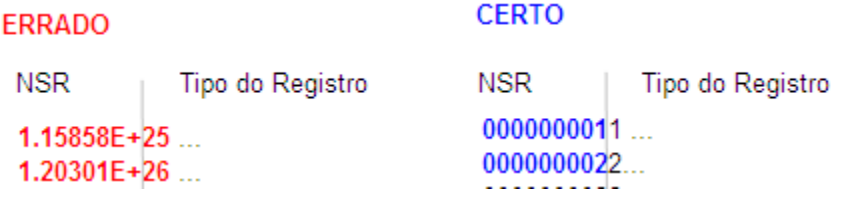

### **3.4 Orientações**

- ¾ O NSR deve começar em "000000001" e ser incrementado a cada novo registro independente do tipo.
- ¾ O NSR deve ter 9 (nove) caracteres e deve ser no formato inteiro, ou seja, em seguida ao uso do NSR "000000001" deverá constar o NSR "000000002", e assim por diante.

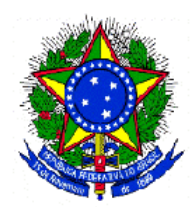

## **4. Erro nos Formatos de Hora**

#### **4.1 Descrição**

Erro encontrado pela Fiscalização do Trabalho:

¾ Horas com formato diferente de "**hhmm**".

#### **4.2 Arquivos e Campos Afetados**

Abaixo estão os arquivos e campos, especificados na Portaria MTE 1.510/2009, relacionados ao erro:

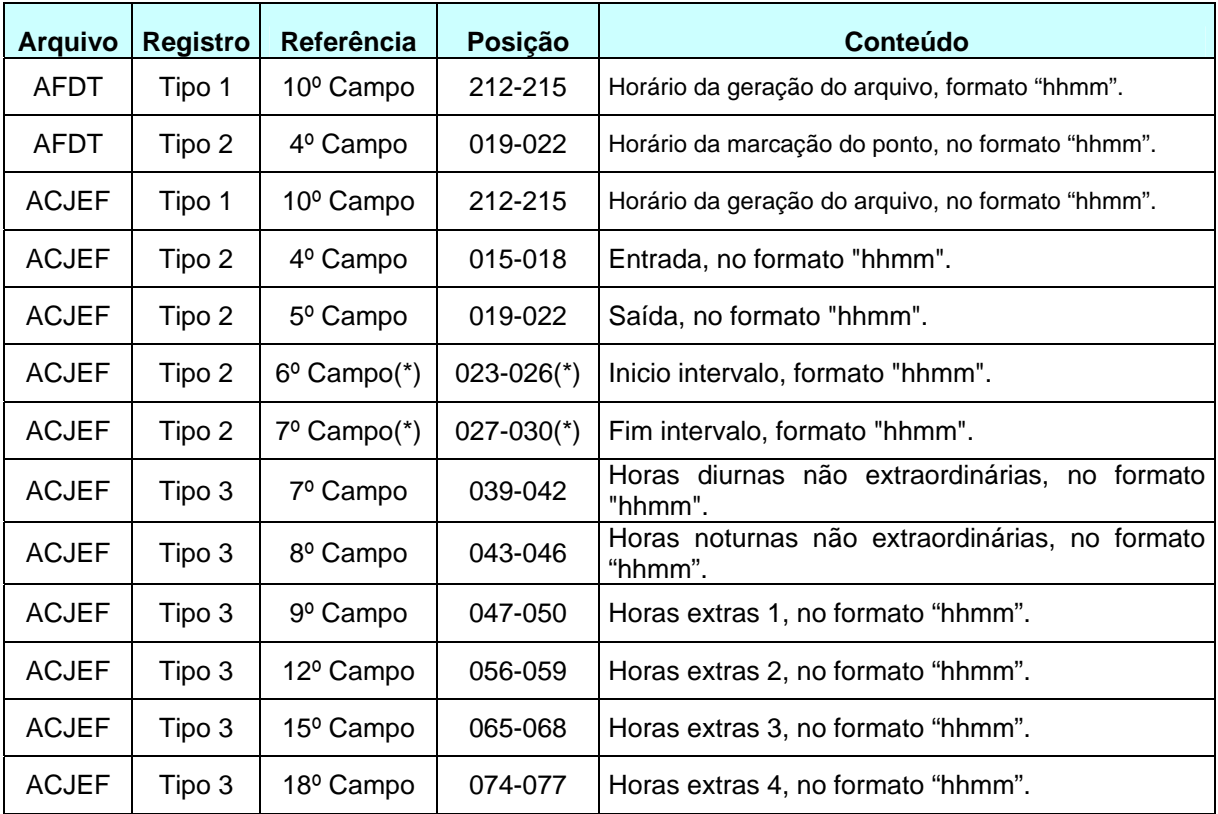

\* Aplica-se também, caso existam, aos horários dos outros intervalos para repouso/alimentação que não fazem parte da duração da jornada (após a posição 030).

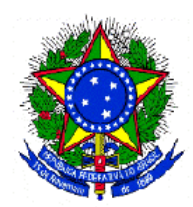

#### **4.3 Exemplo Prático**

Segue exemplo de um erro de formatação de hora e a correção respectiva:

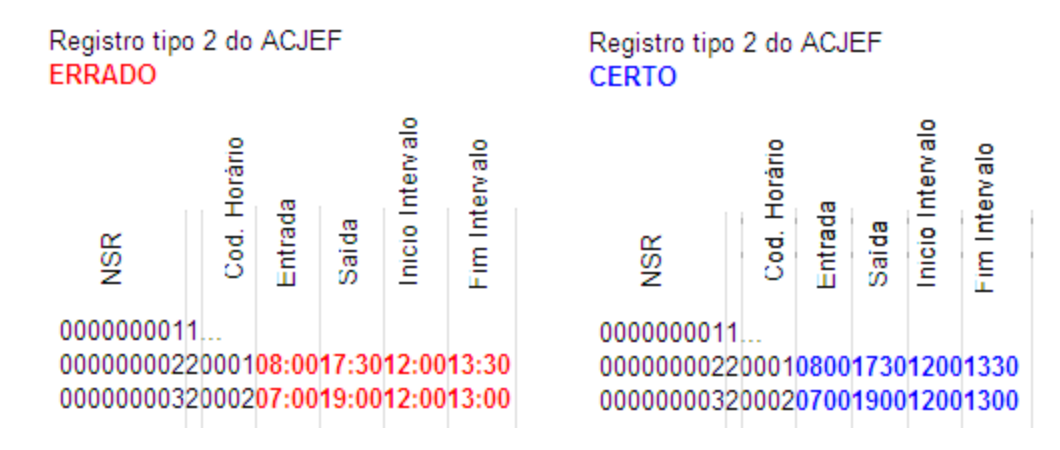

#### **4.4 Orientação**

¾ Todos os campos especificados devem ser colocados no formato "**hhmm**", onde "hh" são as horas (de 00 a 23) e "mm" são os minutos (de 00 a 59). Não devem ser utilizados separadores, como ":".

## **5. Erro nos formatos de Data**

#### **5.1 Descrição**

Erro encontrado pela Fiscalização do Trabalho:

¾ Datas com formato diferente de "**ddmmaaaa**".

#### **5.2 Arquivos e Campos Afetados**

Abaixo, estão os arquivos e campos especificados na Portaria MTE 1.510/2009, relacionados ao erro:

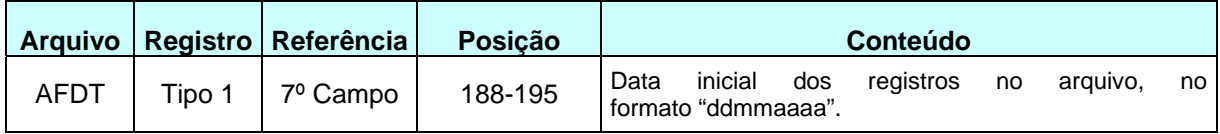

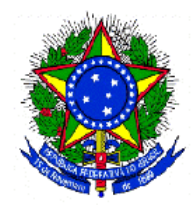

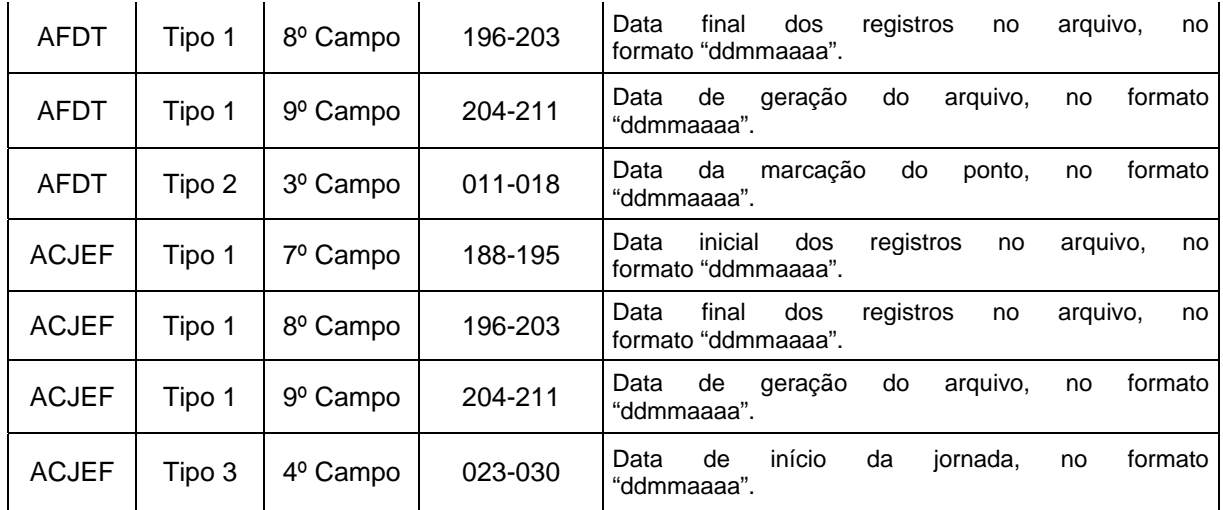

#### **5.3 Exemplo Prático**

Na figura a seguir, temos um exemplo de erro de formatação de data e a respectiva correção:

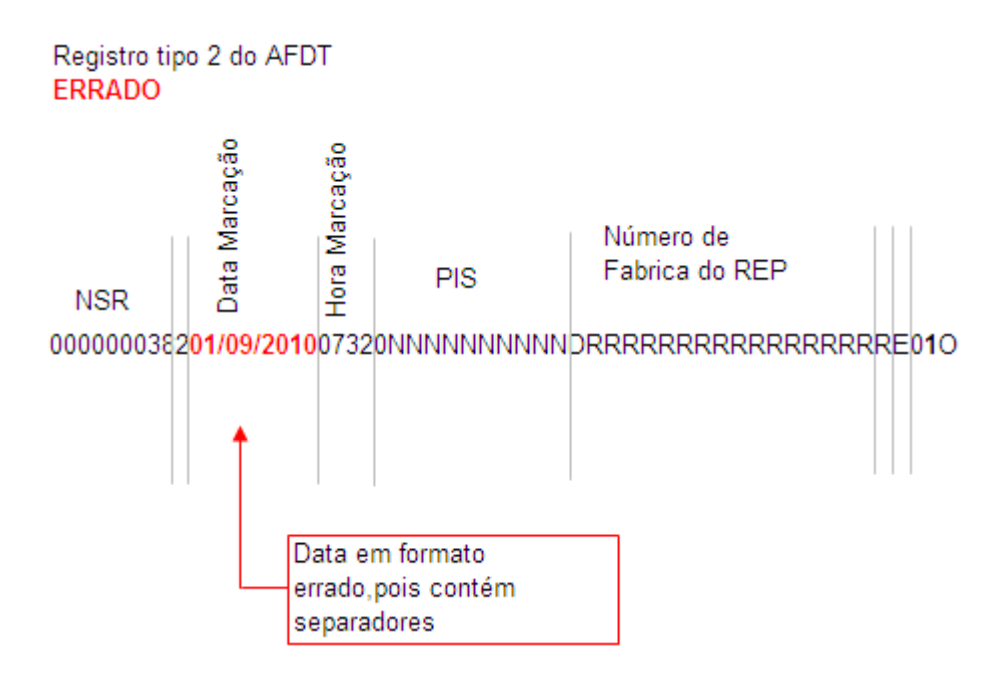

A data deveria ter o formato como abaixo:

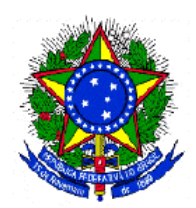

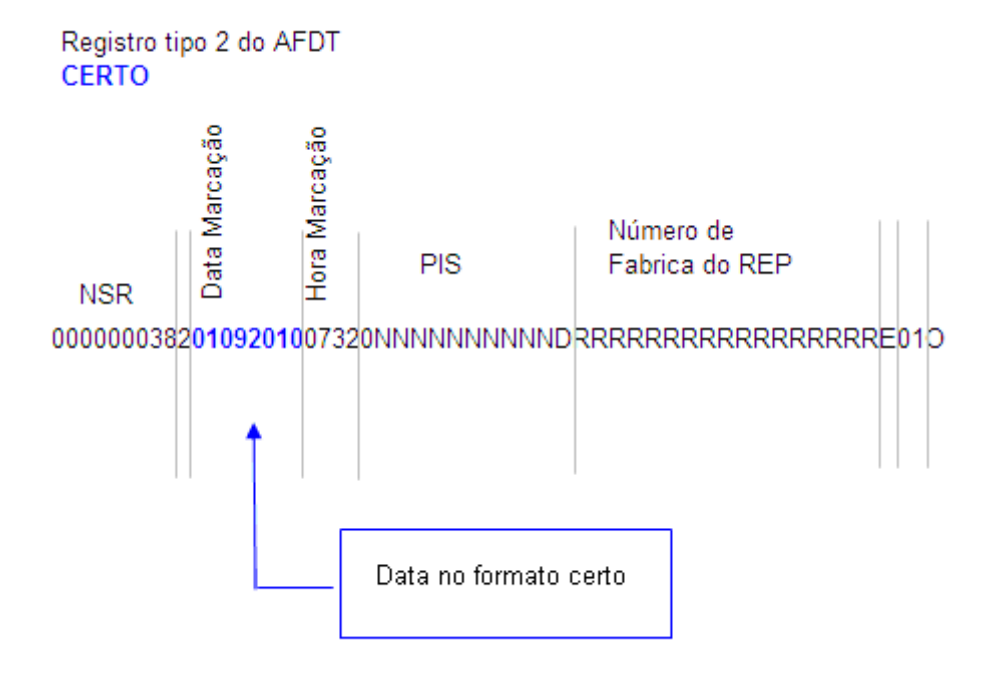

#### **5.4 Orientação**

¾ A data deve ser representada com 08 dígitos, na forma "**ddmmyyyy**", onde "dd" representa o dia (de 01 a 31), "mm" o mês (01 a 12) e "yyyy" o ano. Não devem ser utilizados separadores, como "-" e "/".

## **6. Erro no formato do PIS**

#### **6.1 Descrição**

Erros encontrados pela Fiscalização do Trabalho:

- $\triangleright$  PIS inválidos:
- ¾ PIS com separadores, como "." , "/" e "-".
- ¾ Não colocação de zero à esquerda no espaço restante.

#### **6.2 Arquivos e Campos Afetados**

Abaixo, estão os arquivos e campos especificados na Portaria MTE 1.510/2009, relacionados ao erro:

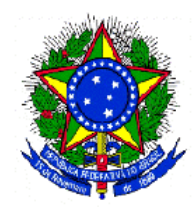

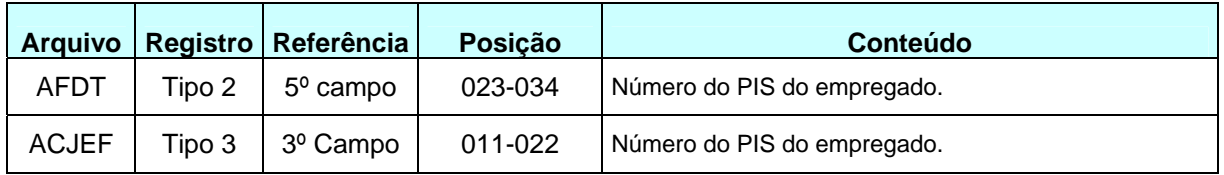

#### **6.3 Exemplos Práticos**

Abaixo segue um exemplo de erro com colocação de separadores no PIS e respectiva correção:

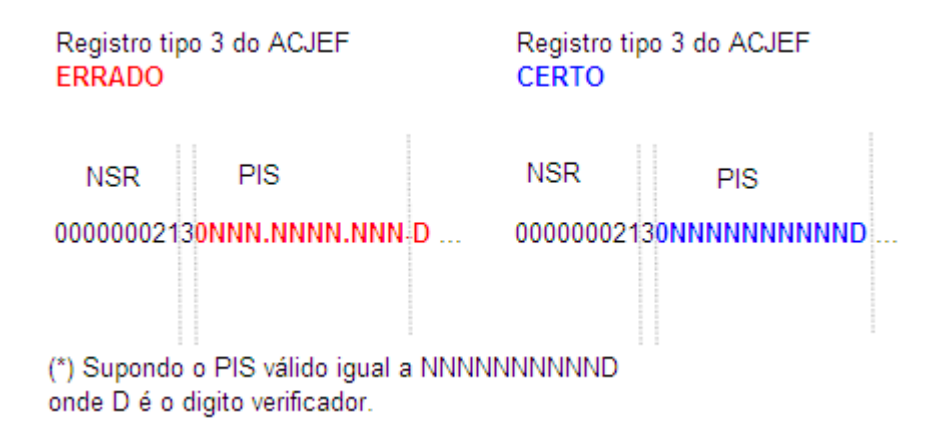

A seguir, um exemplo com erro pela não colocação do zero à esquerda no espaço em branco:

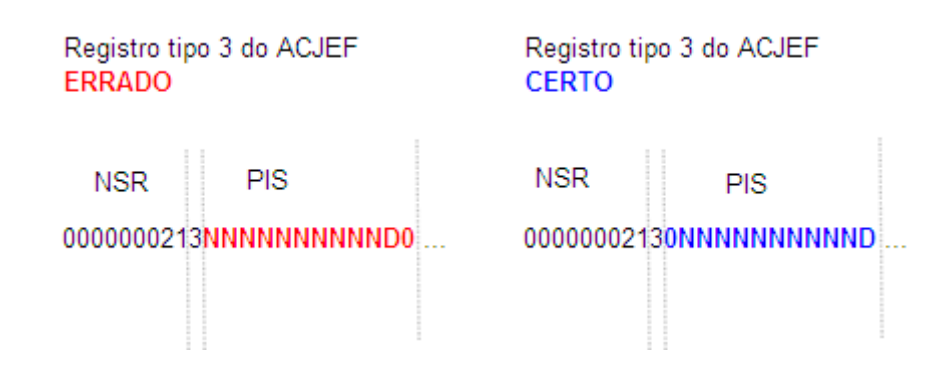

#### **6.4 Orientação**

¾ Deve-se indicar um número de PIS válido, sempre com 12 números e sem separadores. **Como o número do PIS, atualmente, é constituído de apenas 11 dígitos, faz-se necessário o acréscimo de um dígito "0", à esquerda**.

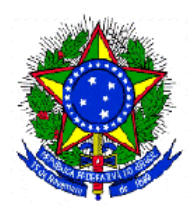

## **7. Erros no Número Sequencial de Tipo de Marcação**

#### **7.1 Descrição**

Erro encontrado pela Fiscalização do Trabalho:

¾ Erro no preenchimento do campo 8º campo do registro tipo 2 do AFDT, intitulado "número sequencial por empregado e jornada para o conjunto Entrada/Saída".

#### **7.2 Arquivo e Campo Afetado**

Abaixo, está o arquivo e campo, especificados na Portaria MTE 1.510/2009, relacionado ao erro:

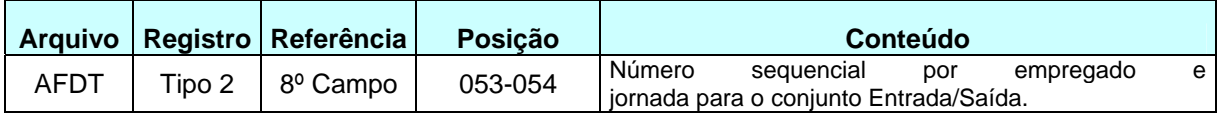

#### **7.3 Exemplo Prático**

Na figura abaixo, apresenta-se um erro de preenchimento, pois o campo "Número Sequencial" tem que ser numérico. Logo a seguir, demonstra-se a correção do referido erro:

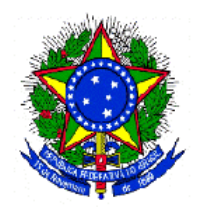

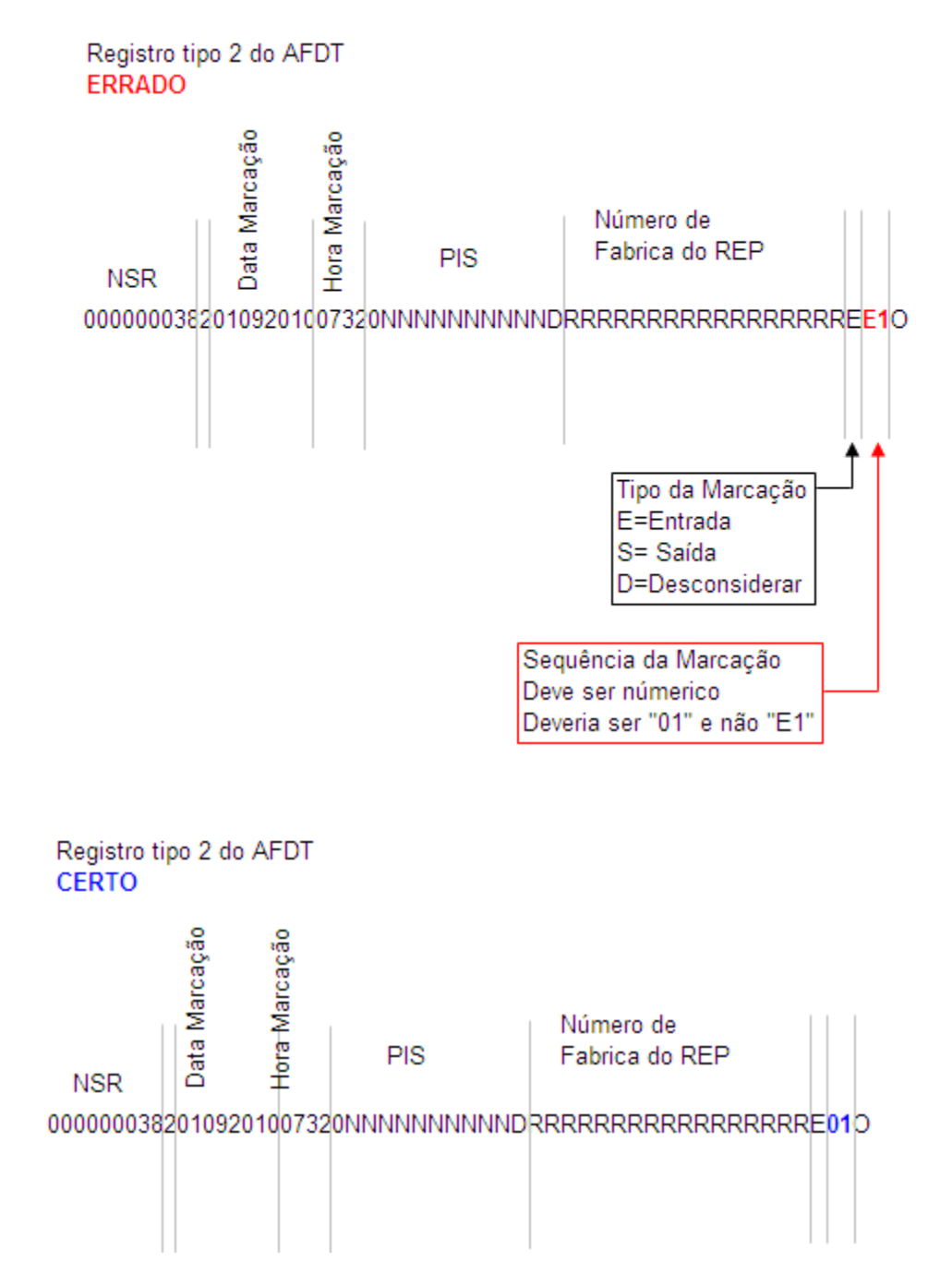

#### **7.4 Orientações**

- ¾ O campo "Número sequencial de tipo de marcação" deve conter somente números;
- ¾ O campo "Número sequencial de tipo de marcação" deve sempre iniciar-se por "01" para cada empregado e cada par de registros Entrada/Saída;

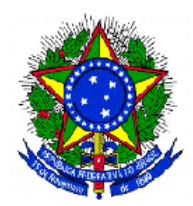

- ¾ A sequência deve ser incrementada a cada par de registros Entrada/Saída;
- ¾ Quando o "Tipo de Marcação" (7º campo do registro tipo 2 do AFDT) for "D", o campo "Número sequencial de tipo de marcação" deve ser "00".

## **8. Erro no Tipo de Marcação e Tipo de Registro do AFDT**

#### **8.1 Descrição**

Erros encontrados pela Fiscalização do Trabalho:

- ¾ Preenchimento do campo "Tipo de Marcação" (7º campo do registro tipo 2 do AFDT) com caractere diferente de "E", "S" ou "D";
- ¾ Preenchimento do campo "Tipo de Registro" (9º campo do registro tipo 2 do AFDT) com caractere diferente de "O", "I" ou "P";
- $\triangleright$  Horários diferentes dos que constam no AFD;
- ¾ Horários com cômputo da tolerância prevista no § 1º do art. 58 da CLT.

#### **8.2 Arquivo e Campos Afetados**

Abaixo, está o arquivo e campos, especificados na Portaria MTE 1.510/2009, relacionados aos erros:

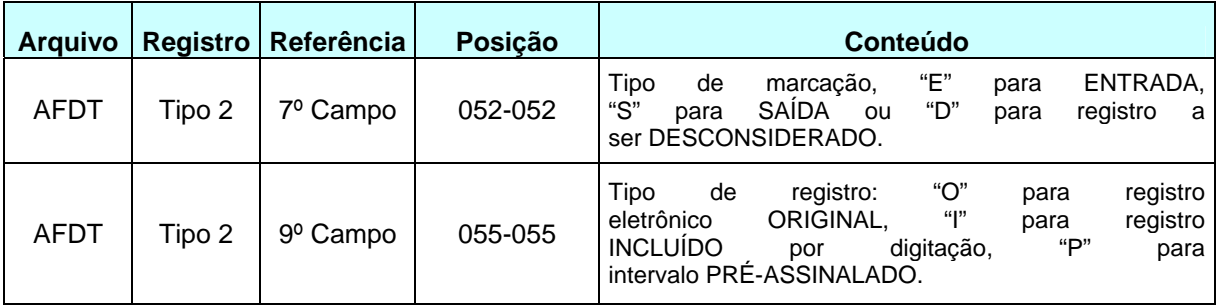

#### **8.3 Exemplo Prático**

No exemplo a seguir, o empregado, por engano, marcou o ponto duas vezes.

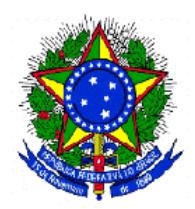

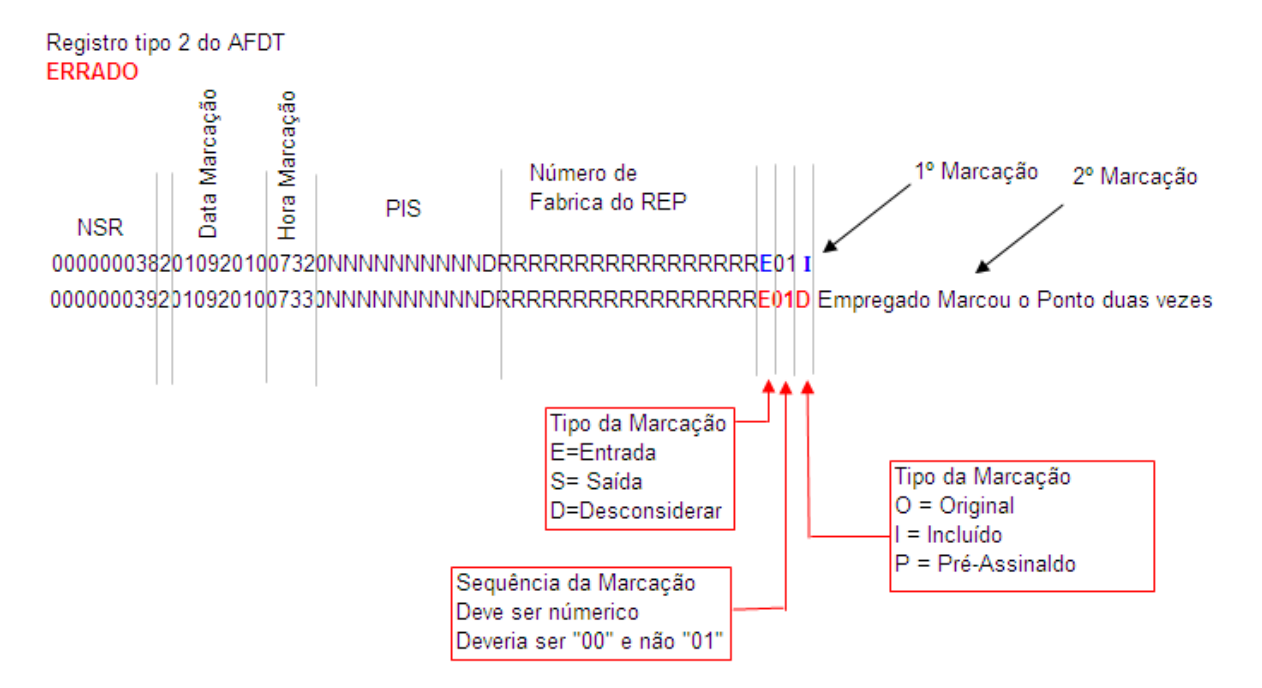

Nota-se que o "D" de desconsiderado, na segunda marcação, foi colocado no campo "Tipo de Registro" em vez de estar no campo "Tipo da Marcação". Além disso, o campo "Número sequencial de tipo de marcação" deveria ser "00". O correto seria:

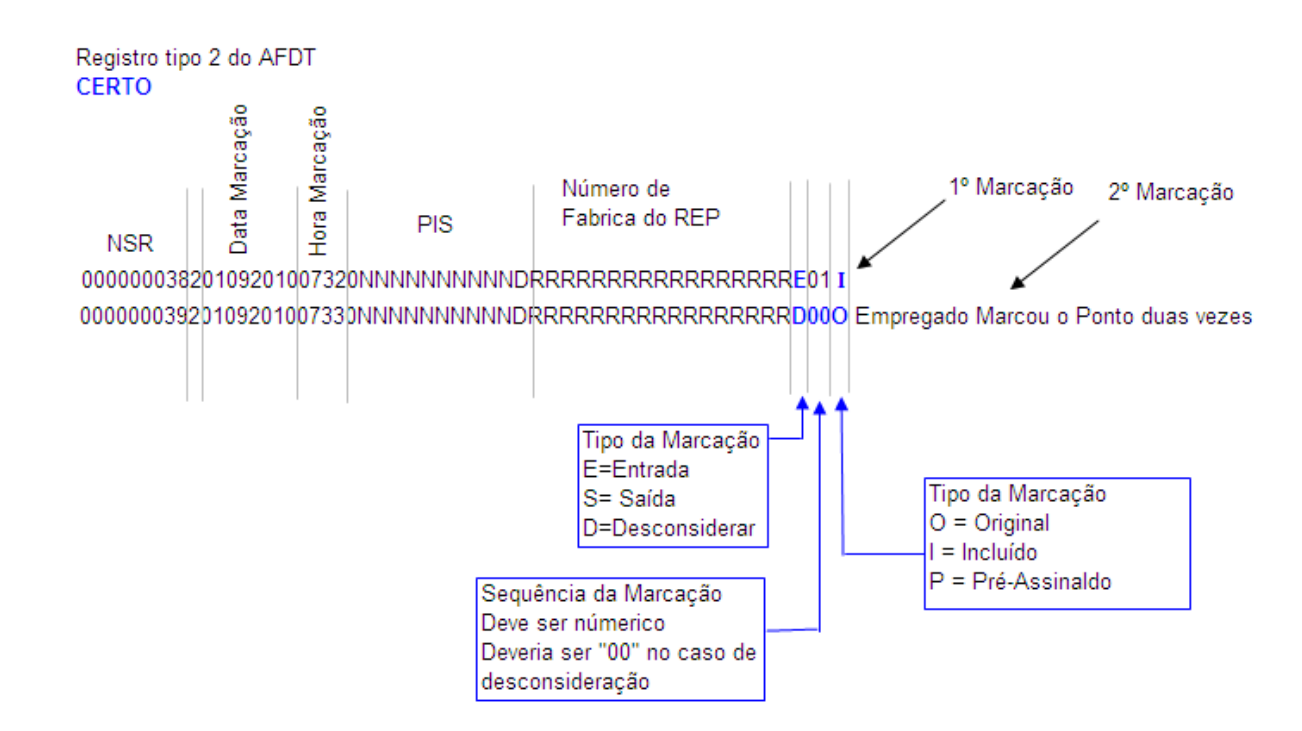

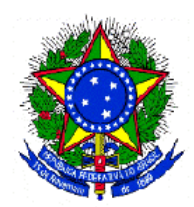

#### **8.4 Orientações**

¾ Uma jornada típica deve ter dois segmentos e um intervalo entre eles, como no exemplo:

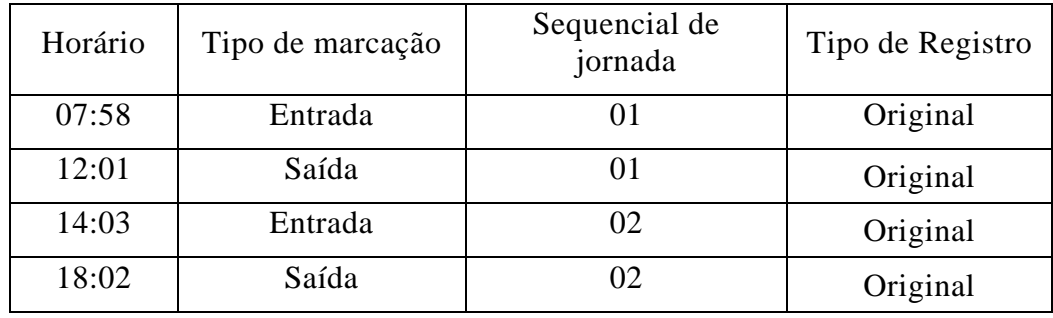

¾ Se o empregado fez uma marcação em duplicidade, assinalando, por exemplo, duas vezes a entrada, um dos registros deve ser desconsiderado, como no exemplo:

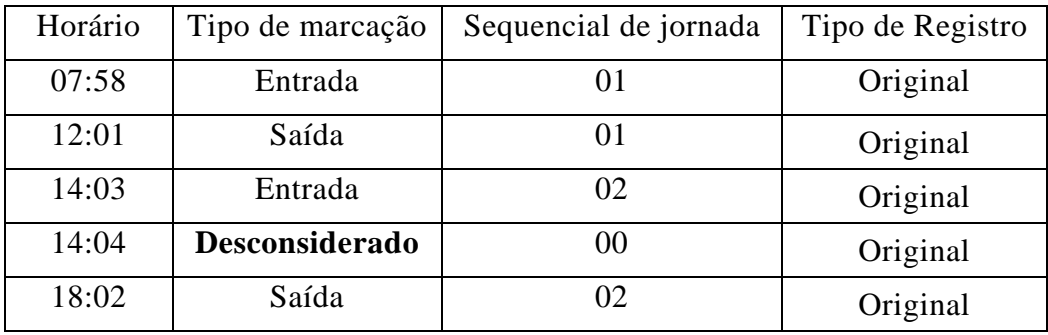

¾ Se o empregado deixou de fazer uma marcação, esta deve ser incluída no arquivo, conforme exemplo:

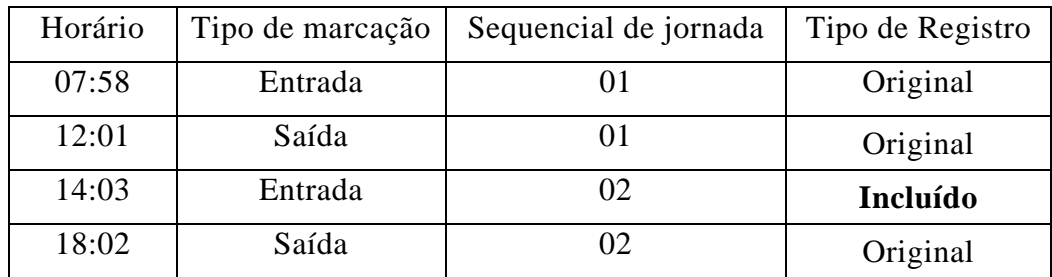

 $\triangleright$  Quando o intervalo for pré-assinalado, os registros correspondentes devem ser inseridos no arquivo, como demonstra o exemplo:

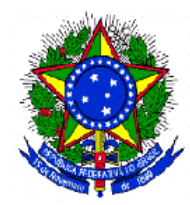

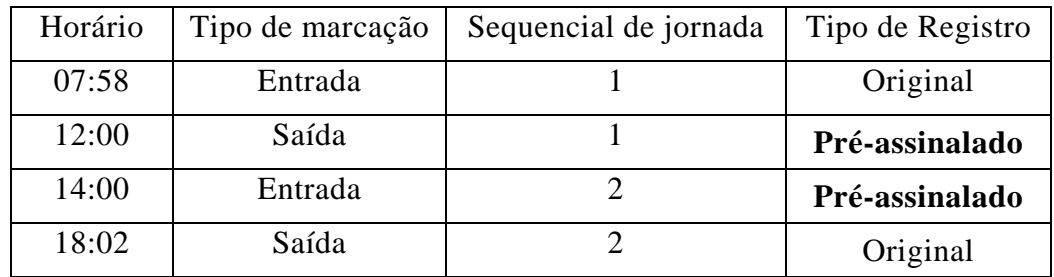

- ¾ Os horários lançados devem ser exatamente os registrados no equipamento de ponto eletrônico. A tolerância prevista no §1º do art. 58 da CLT é utilizada apenas para fins de apuração de horas.
- ¾ O campo "Tipo de marcação" deve sempre conter "E", "S" ou "D";
- ¾ O campo "Tipo de registro" deve sempre conter "O", "I" ou "P".

## **9. Erro na Marcação do Saldo de Horas a compensar e Horas de Faltas/Atraso**

#### **9.1 Descrição**

Erros encontrados pela Fiscalização do Trabalho:

- ¾ Campo "Saldo de Horas para Compensar" (23º campo do registro tipo 3 do ACJEF), com valor de horas para compensar representando o acumulado de vários dias.
- ¾ Campo "Horas de Faltas/Atrasos" (21º campo do registro tipo 3 do ACJEF), com valor de faltas/atraso representando o acumulado de vários dias.
- ¾ Campo "Saldo de Horas para Compensar" com a quantidade de horas noturnas assinalada **sem a redução prevista no § 1º do art. 73 da CLT**.

#### **9.2 Arquivos e Campos Afetados**

Abaixo, estão os arquivos e campos, especificados na Portaria MTE 1.510/2009, relacionados aos erros:

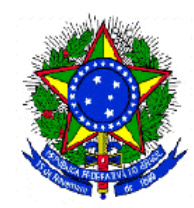

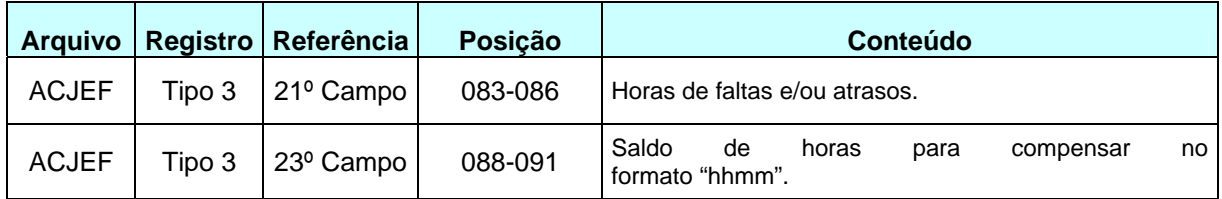

#### **9.3 Exemplos Práticos**

Suponha-se que um empregado trabalhe 01:02 (uma hora e dois minutos) de horas extras no dia 26/11/2009 e mais 01:32 (uma hora e trinta e dois minutos) de horas extras no dia 27/11/2009 e, ainda, que exista previsão de compensação de horas na convenção coletiva.

Na figura abaixo, estão os registros tipo 3 do ACJEF do exemplo acima com horas acumuladas no campo "Saldo de horas para compensar":

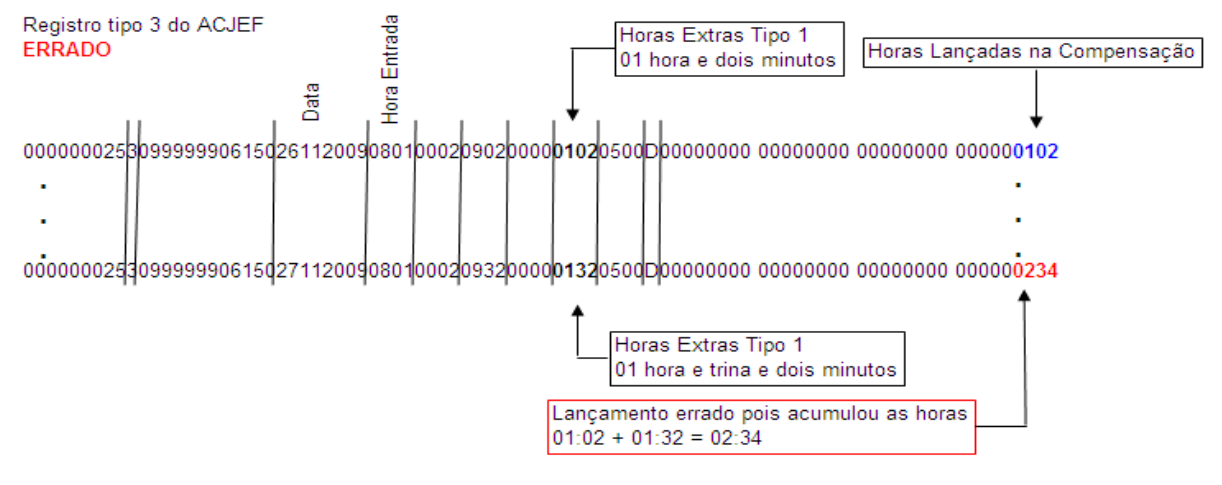

A seguir, apresenta-se o exemplo corrigido:

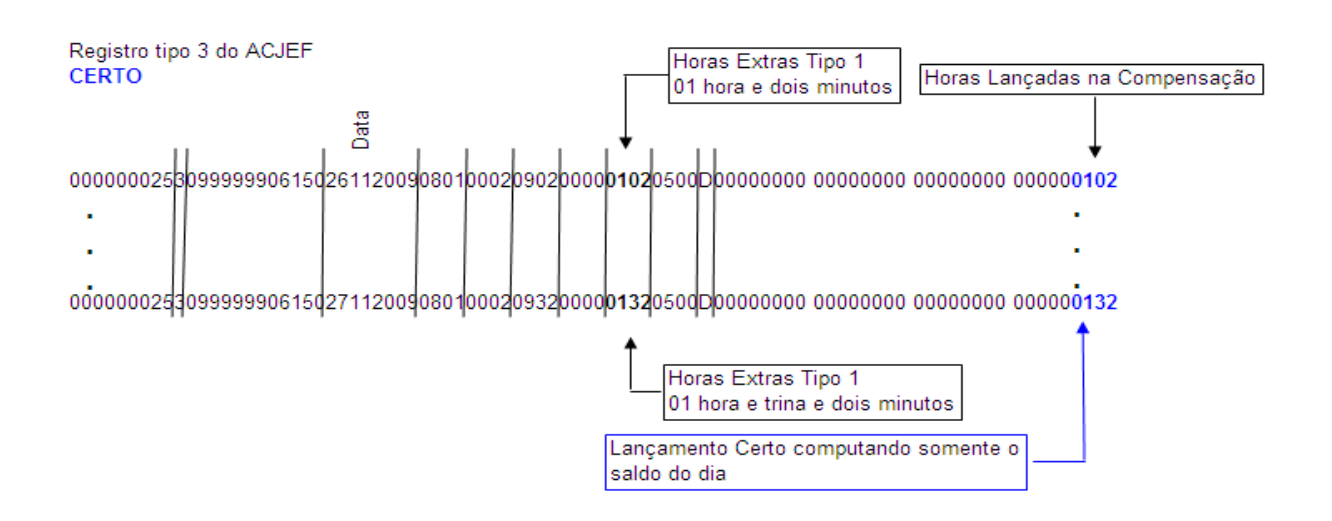

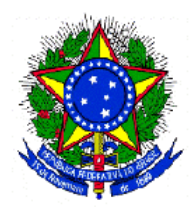

#### **9.4 Orientações**

- ¾ Cada registro tipo 3 do ACJEF deve se referir, unicamente, à quantidade de horas de uma jornada específica. Não devem ser feitos quaisquer acúmulos sobre as jornadas realizadas;
- ¾ O valor do campo "Horas de Faltas e/ou Atrasos" não deve representar o acumulado, e sim, a falta ou atraso na jornada em detalhe.
- ¾ O valor do campo "Saldo de Horas para Compensar" não deve representar o acumulado, e sim, a falta ou atraso na jornada em detalhe.
- ¾ No campo "Saldo de Horas para Compensar", a quantidade de horas noturnas deve ser assinalada com a redução prevista no § 1º do art. 73 da CLT.

## **10. Erro na primeira hora de entrada do registro tipo 3 do ACJEF**

#### **10.1 Descrição**

Erros encontrados pela Fiscalização do Trabalho:

 $\triangleright$  Campo "Primeiro horário de entrada da jornada" (5º campo do registro tipo 3 do ACJEF), com a hora da entrada contratual em vez da hora realizada.

#### **10.2 Arquivos e Campos Afetados**

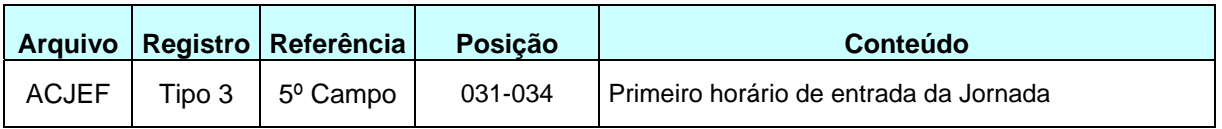

#### **10.3 Exemplos Práticos**

Suponha-se que o empregado tenha no horário contratual a primeira entrada às 08:00,mas no dia 02/11/2009 ele chegou às 07:59, como no registro abaixo:

```
Registro Tipo 2 do AFDT
```
)ata

ျင္မွ

000000002202112009075909999990015200123003210009854 E01O

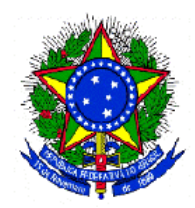

Alguns fabricantes estão realizando o seguinte lançamento no ACJEF:

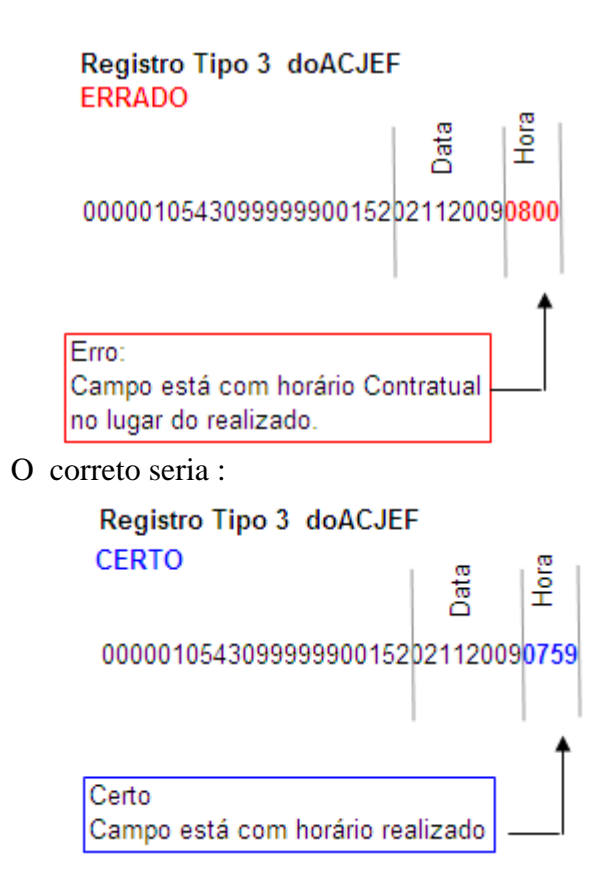

#### **10.4 Orientações**

¾ O Campo "Primeiro horário de entrada da jornada" (5º campo do registro tipo 3 do ACJEF) deve conter a primeira hora realizada da jornada (Original,Incluída ou pré-assinalada), ou seja, deve ter o mesmo valor do 4º campo do registro tipo 2, que inicia a jornada, do arquivo AFDT.

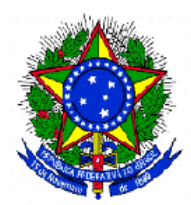

## **11. Erro no Número de Fabricação do REP no Arquivo AFDT**

#### **11.1 Descrição**

¾ Os registros tipo 2 do AFDT incluídos manualmente ou pré-assinalados estão com o número do REP, no qual o empregado está cadastrado.

#### **11.2 Arquivos e Campos Afetados**

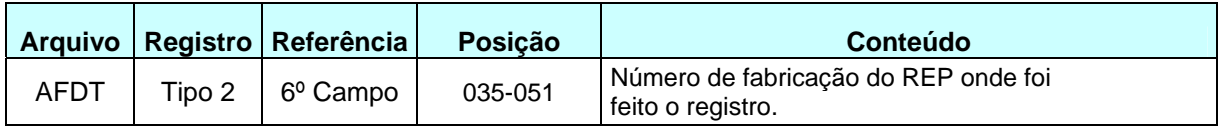

#### **11.3 Exemplos Práticos**

Suponha-se que o empregado tenha esquecido de fazer a marcação, e o empregador a tenha incluído manualmente, como abaixo:

Registro Tipo 2 do AFDT **ERRADO** 

Nº Fab. Do REP 0000000342111120091400099999900152 00123003210009854 E02IEMPREGADO ESQUECEU DE FAZER O REGISTRO Erro: O empregado não fez a marcação em nenhum REP

O correto seria :

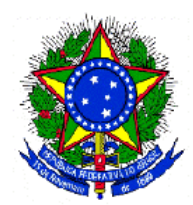

Registro Tipo 2 do AFDT **CERTO** 

Nº Fab. Do REP 0000000342111120091400099999900152 000000000000000000 E02IEMPREGADO ESQUECEU DE FAZER O REGISTRO Certo, pois não há relação com nenhum REP, pois o registro foi incluído manualmente.

#### **11.4 Orientações**

¾ O Campo "Número de Fabricação do REP" (6º campo do registro tipo 2 do AFDT) quando incluído ou pré-assinalado deve conter "0000000000000000", pois a marcação não foi realizada em um REP.